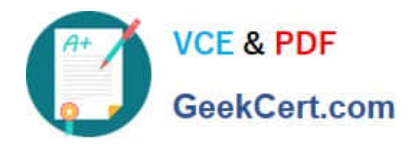

# **9L0-521Q&As**

### OS X Server Essentials 10.9 Exam

## **Pass Apple 9L0-521 Exam with 100% Guarantee**

Free Download Real Questions & Answers **PDF** and **VCE** file from:

**https://www.geekcert.com/9l0-521.html**

100% Passing Guarantee 100% Money Back Assurance

Following Questions and Answers are all new published by Apple Official Exam Center

**C** Instant Download After Purchase

- **83 100% Money Back Guarantee**
- 365 Days Free Update
- 800,000+ Satisfied Customers  $\epsilon$  or

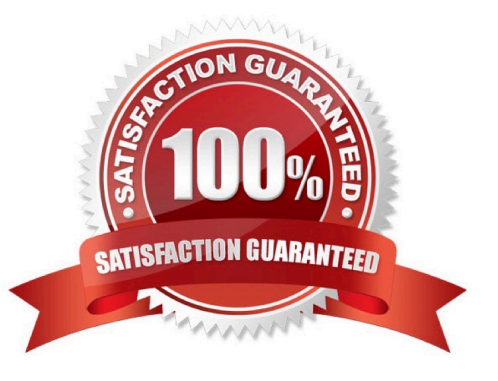

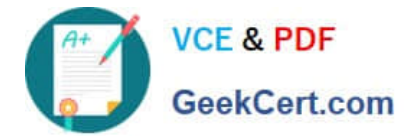

#### **QUESTION 1**

In a default OS X configuration, you want to change the way that Finder handles ZIP archives. Where can you make that change?

- A. System Preferences
- B. Disk Utility Preferences
- C. Archive Utility Preferences
- D. Finder Preferences

Correct Answer: C

#### **QUESTION 2**

You are creating a user account on OS X Server. Which of these is a valid account name (shortname) for the user account?

A. j smith

- B. jsmith/pretendco
- C. j.smith
- D. jsmith@pretendco

Correct Answer: C

#### **QUESTION 3**

Which statement about Gatekeeper is TRUE?

- A. Gatekeeper can ONLY be disabled using a configuration profile.
- B. Standard users can bypass Gatekeeper.
- C. Only the root user can disable Gatekeeper.
- D. Only administrator users can bypass Gatekeeper.

Correct Answer: D

#### **QUESTION 4**

You are creating a network disk image that you will use to copy a system image to other Mac swhile they are booted

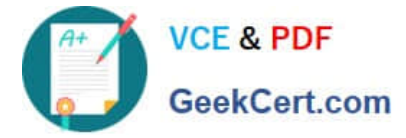

from the network disk image.

What type of network disk image are you creating?

- A. NetCopy
- B. NetInstall
- C. NetBoot
- D. NetRestore

Correct Answer: B

#### **QUESTION 5**

If you use the Get Info window to change Sharing and Permissions settings on a file or folder, Finder preserves and can revert to the previous settings until the window is closed.

A. True

B. False

Correct Answer: A

[9L0-521 VCE Dumps](https://www.geekcert.com/9l0-521.html) [9L0-521 Study Guide](https://www.geekcert.com/9l0-521.html) [9L0-521 Exam Questions](https://www.geekcert.com/9l0-521.html)